# K-AVK (kay-awk) "k." The Testing Language

Albert Cui, Karen Nan, Michael Raimi, Mei-Vern Then

#### Overview: Motivation

Automated testing for quality assurance

Test-driven development

Design software in a robust manner

#### Overview: k-AWK

- Checks for predefined statements within each struct (asserts)
- When called or initialized, all assertions
   evaluated to true allow program to continue
- unit features attached to functions check output in test mode

## **Tutorial: Program Execution**

- Extension for k-AWK programs: . k
- Run make to create code\_gen:\$ ./code gen foobar.k
- To compile and run, use the test script.
   Outputs to stdout and to a .txt file.
  - \$ ./run.sh foobar.k

#### **Tutorial: Asserts**

- Similar to if statements, can only be used in structs
- Starts with @ symbol, followed by an expression and a block of statements:

```
@(k < 100) { print("k is >= 100!"); }
```

- Asserts are evaluated whenever a variable in the expression is changed
- If k is less than 100, the program continues. If not, the print statement within the attached block is executed.

#### **Tutorial: Units**

```
unit:foo(hi):equals(1):accept;
```

- Four parts, separated by single colon:
  - indicates the start of the unit test call
  - foo(hi): indicates the function to call and its arguments
  - equals(1): a logical expression that matches its argument to the return value of the function
  - accept: indicates whether or not a test should pass if a true value is returned from the logical expression (above)
    - reject keyword that tells a unit test to fail if the logical expression returns true

#### **Tutorial: Built-In Functions**

- print(10);
  - Takes in one string or integer argument
  - Prints to stdout

- exit("foobar");
  - Takes in one string argument
  - Prints string to stdout, then exits program

### Example Programs: hello world.k

```
void main() {
  print ("Hello, world! k-Awk says hi);
}
```

- must have main function of type void, takes no arguments
- uses built-in print function to print string to stdout

# Example Programs: gcd.k

One function, called by main with unit test

 Functions must be defined before main to be used

- Unit tests call other functions
  - Prints whether the test passes or fails, with calls and values

## Example Programs: 99 bottles.k

Main calls function with int value

Function creates instance of struct

Runs struct and uses assert to decrement

 Prints out statements specified in asserts, prints outcome of unit test

## Language Implementation

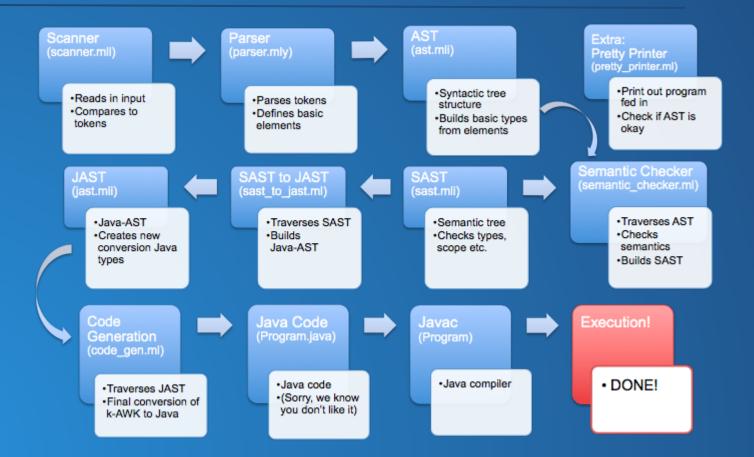

#### Lessons Learned

- Prioritize:
  - Too much time spent on the pretty printer

- Move decisively but consider future implications
- Better breakdown of project into smaller chunks
- Smaller, more incremental goals